## **Simplicity studio 4. telepítése**

Az alábbiakban a Simplicity Studio telepítésekor ki kell választani, hogy eszköz szerint szeretnénk telepíteni:

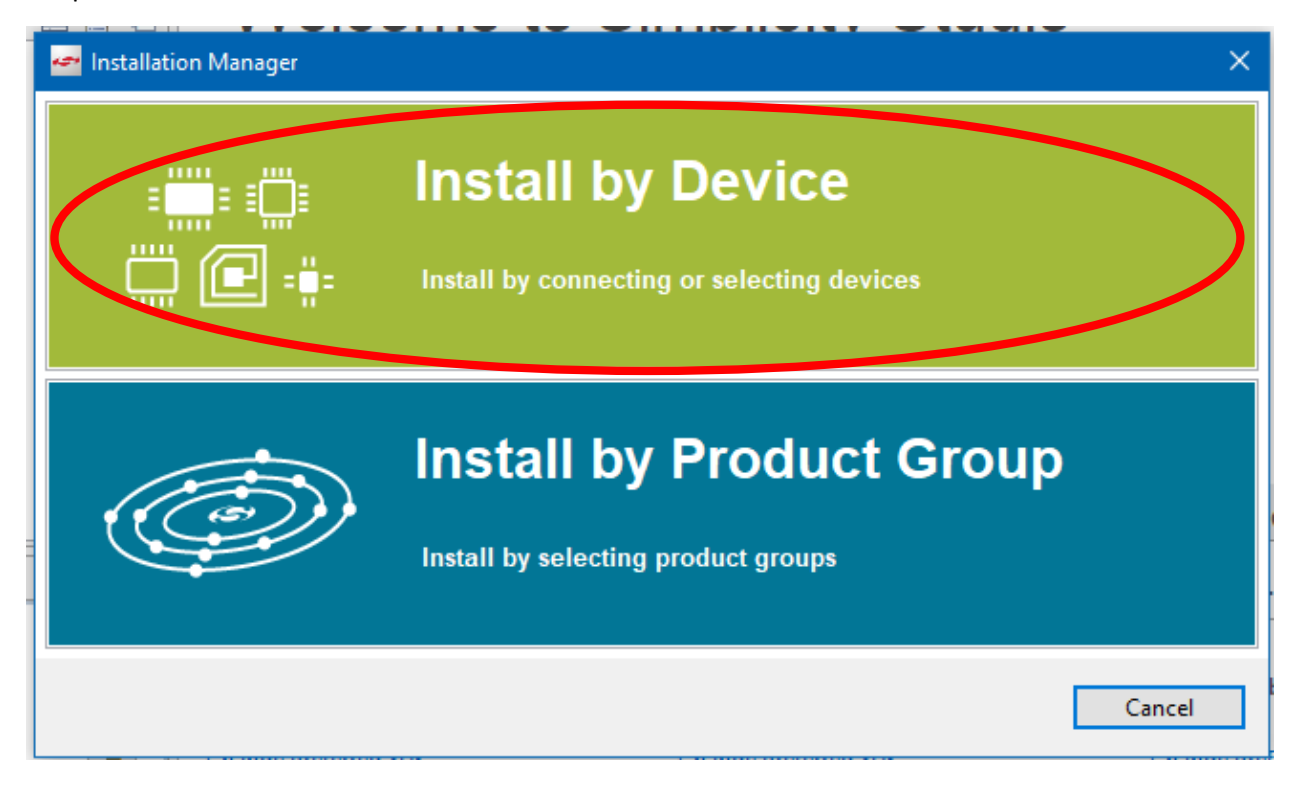

A következő kit-et és board-ot kell kiválasztani:

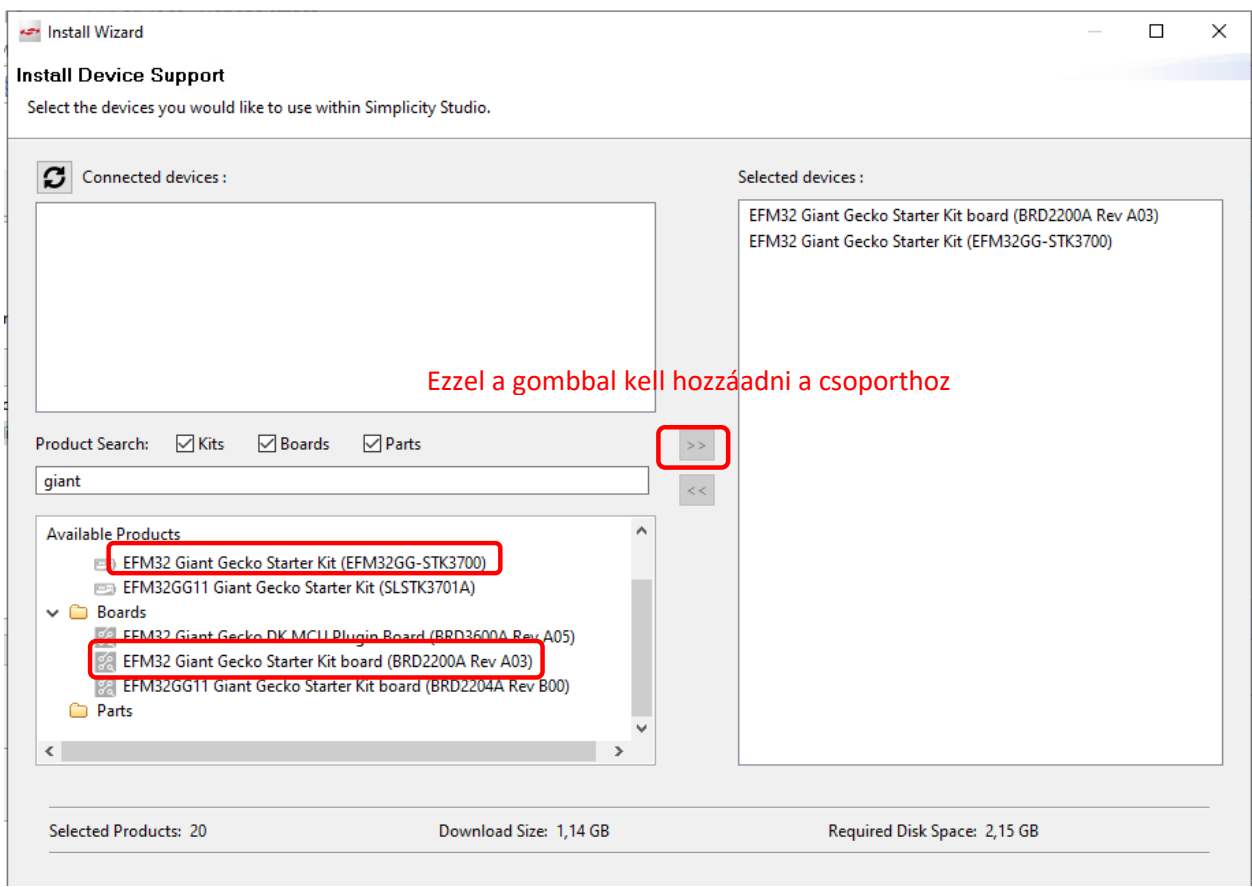

## A következő oldalakat fogjuk látni, itt nem kell semmit változtatni:

Content access.

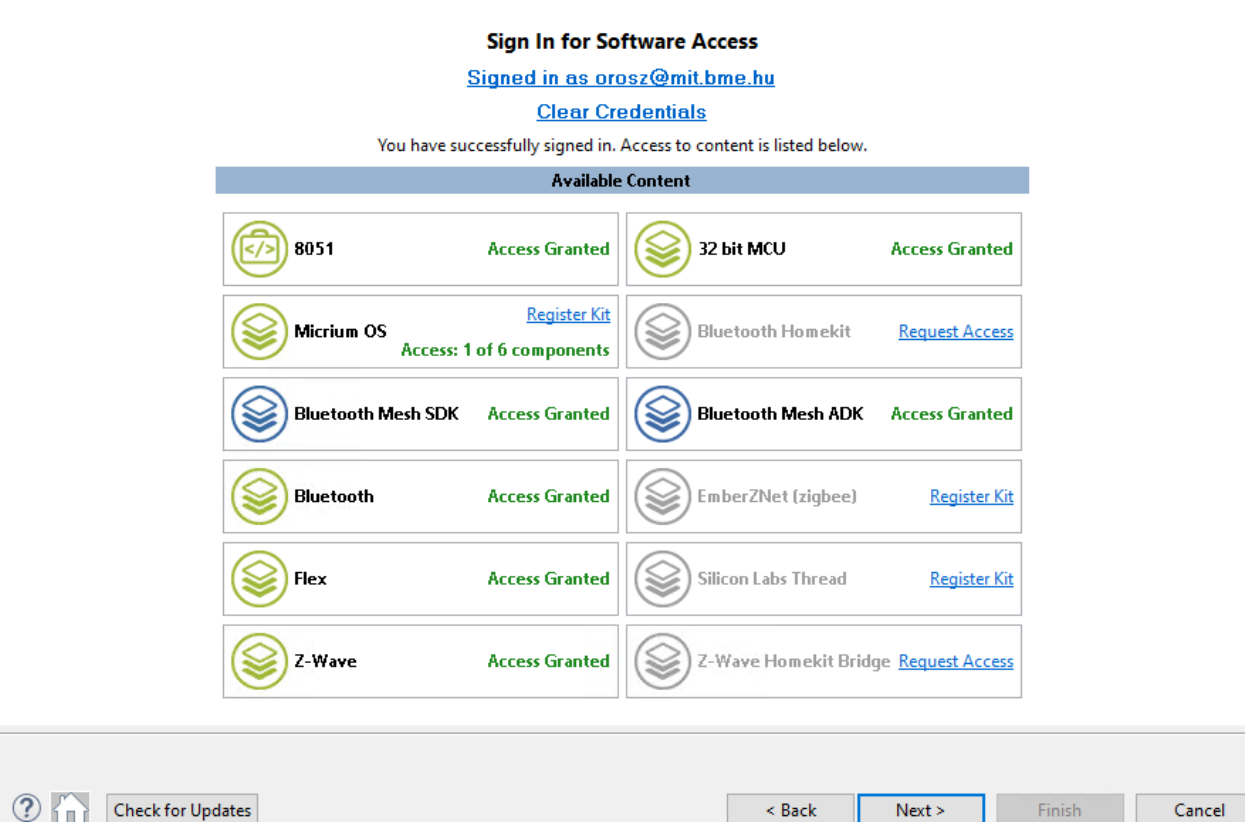

Your access to content is shown below. Use the links to gain access.

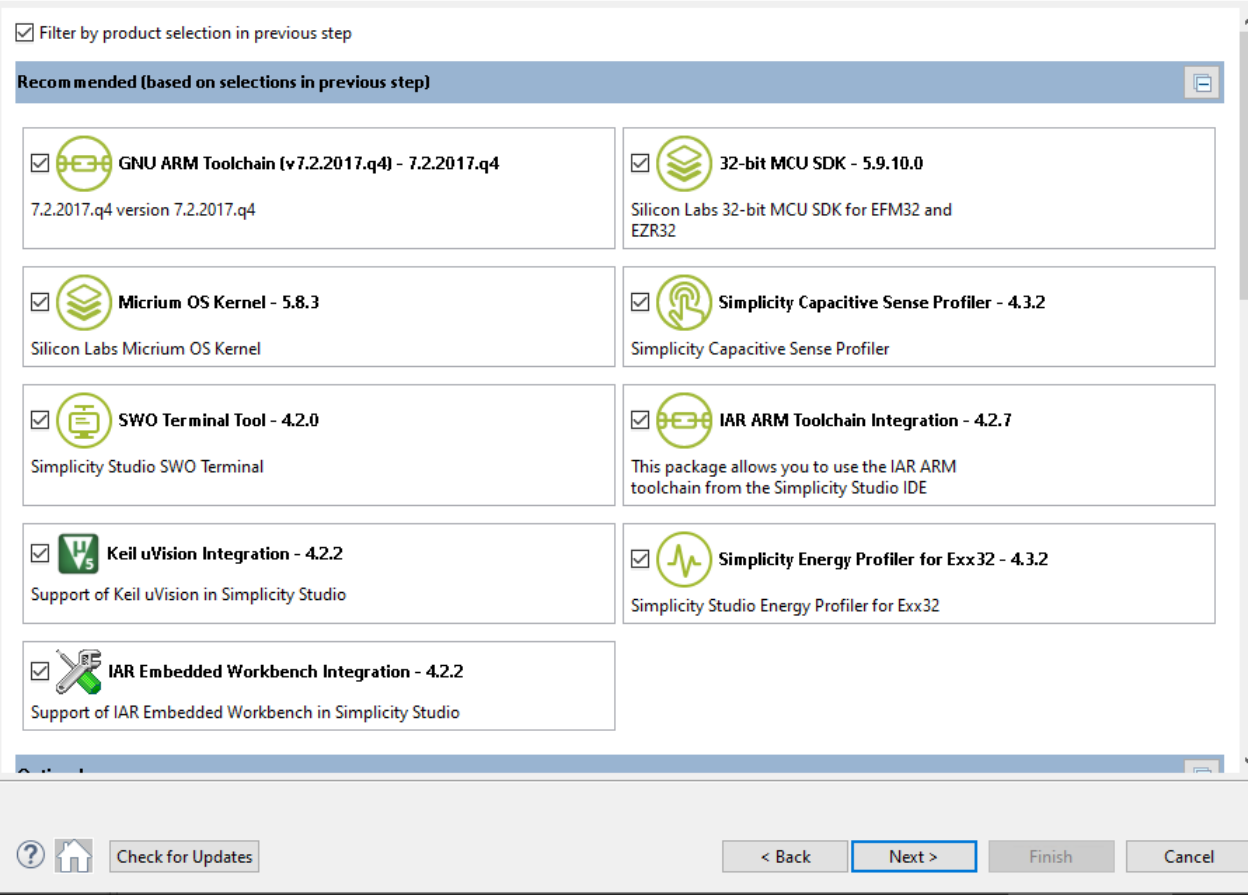